09/10/23, 08:58 SEI/UFOP - 0601831 - Outros

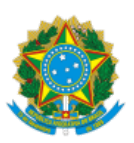

MINISTÉRIO DA EDUCAÇÃO UNIVERSIDADE FEDERAL DE OURO PRETO REITORIA INSTITUTO DE CIENCIAS EXATAS E APLICADAS CONSELHO DEPARTAMENTAL DO ICEA

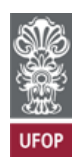

## **PROVISÃO CDICEA Nº 56**

Autoriza liberação do Professor EDGARD GREGORY TORRES SARAVIA para viagem internacional.

**O Presidente do Conselho Departamental do Instituto de Ciências Exatas e Aplicadas**, no uso de suas atribuições legais,

## **RESOLVE:**

Aprovar ad referendum a liberação de EDGARD GREGORY TORRES SARAVIA para realizacão de visita técnica entre os dias 7 e 12 de novembro de 2023 na PUCP - Pontificia Universidad Católica del Perú e participação do Congresso Internacional VII Pan-American Dengue Research Network Meeting (PANDENGUE) em Lima, Peru. A data da liberação compreende os dias 07 a 19 de novembro de 2023.

Títulos do trabalho aprovado: 1 - "Space-time distributions of Aedes aegypti outbreaks associated with cases of dengue in Chincha for partnership educational actions Brazil – Peru as a model of epidemiological containment"

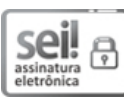

Documento assinado eletronicamente por **Wagner Ragi Curi Filho**, **DIRETOR(A) DO INSTITUTO DE CIÊNCIAS EXATAS E APLICADAS**, em 06/10/2023, às 14:38, conforme horário oficial de Brasília, com fundamento no art. 6º, § 1º, do Decreto nº 8.539, de 8 de [outubro](http://www.planalto.gov.br/ccivil_03/_Ato2015-2018/2015/Decreto/D8539.htm) de 2015.

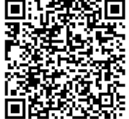

A autenticidade deste documento pode ser conferida no site [http://sei.ufop.br/sei/controlador\\_externo.php?](http://sei.ufop.br/sei/controlador_externo.php?acao=documento_conferir&id_orgao_acesso_externo=0) [acao=documento\\_conferir&id\\_orgao\\_acesso\\_externo=0](http://sei.ufop.br/sei/controlador_externo.php?acao=documento_conferir&id_orgao_acesso_externo=0) , informando o código verificador **0601831** e o código CRC **C22DE620**.

**Referência:** Processo nº 23109.000012/2023-26 SEI nº 0601831

R. Diogo de Vasconcelos, 122, - Bairro Pilar Ouro Preto/MG, CEP 35402-163 Telefone: - www.ufop.br